# Package 'insect'

November 25, 2018

<span id="page-0-0"></span>Type Package Title Informatic Sequence Classification Trees Version 1.2.0 Author Shaun Wilkinson [aut, cre] Maintainer Shaun Wilkinson <shaunpwilkinson@gmail.com> Description Provides tools for probabilistic taxon assignment with informatic sequence classification trees. See Wilkinson et al (2018) <doi:10.7287/peerj.preprints.26812v1>. License GPL-3 LazyData TRUE URL <http://github.com/shaunpwilkinson/insect> BugReports <http://github.com/shaunpwilkinson/insect/issues> Encoding UTF-8 **Imports** ape ( $> = 3.0.0$ ), aphid ( $> = 1.3.1$ ), kmer ( $> = 1.1.0$ ), openssl, phylogram (>= 2.0.0), RANN, seqinr, stats, utils, xml2 Suggests knitr, rmarkdown, testthat VignetteBuilder knitr RoxygenNote 6.1.0 NeedsCompilation no Repository CRAN Date/Publication 2018-11-25 12:50:10 UTC

# R topics documented:

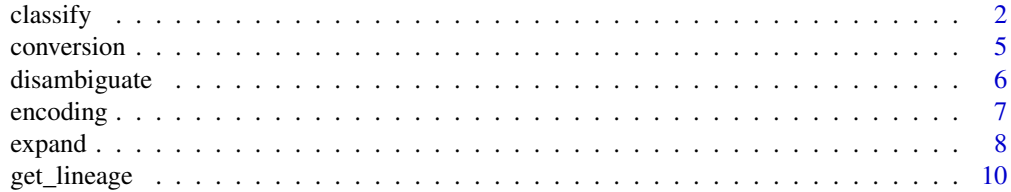

<span id="page-1-0"></span>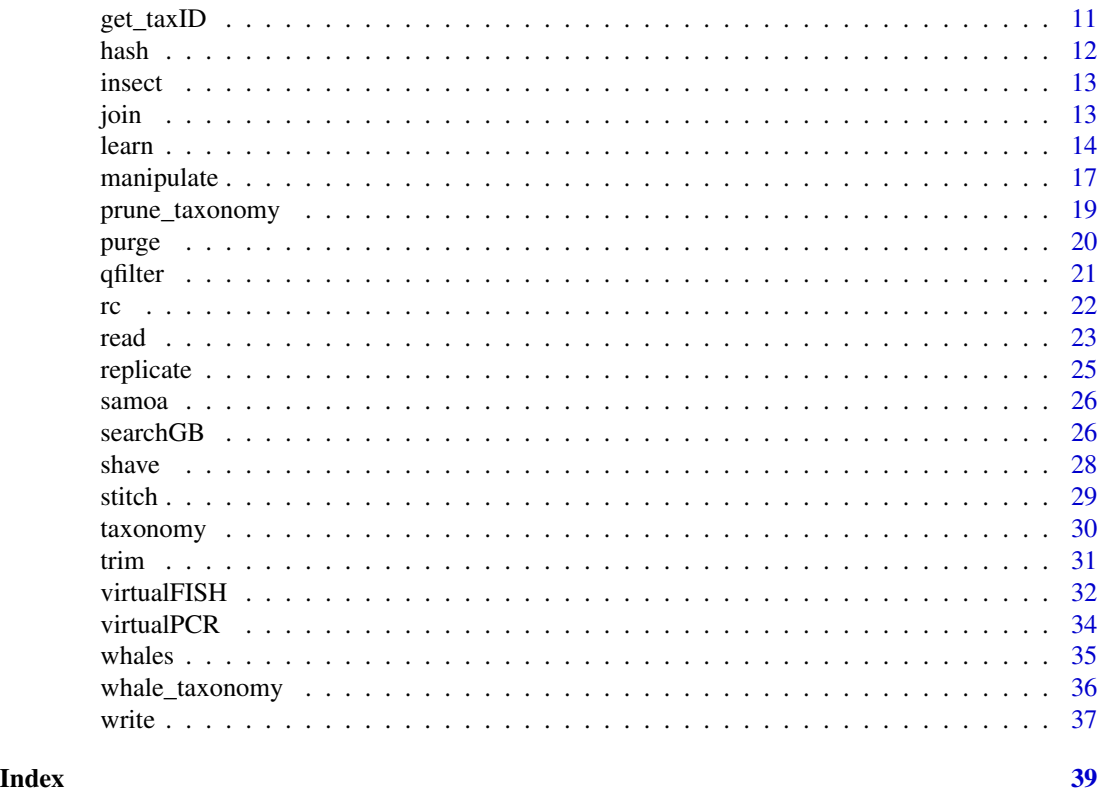

classify *Tree-based sequence classification.*

# Description

"classify" assigns taxon IDs to DNA sequences using an informatic sequence classification tree.

# Usage

```
classify(x, tree, threshold = 0.9, decay = TRUE, ping = TRUE,
 mincount = 3L, ranks = c("kingdom", "phylum", "class", "order",
  "family", "genus", "species"), tabulize = FALSE, metadata = FALSE,
 cores = 1)
```
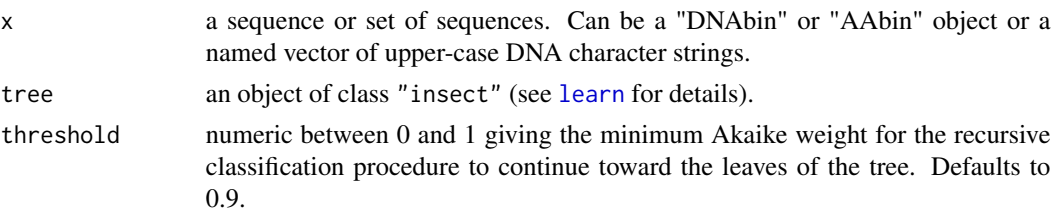

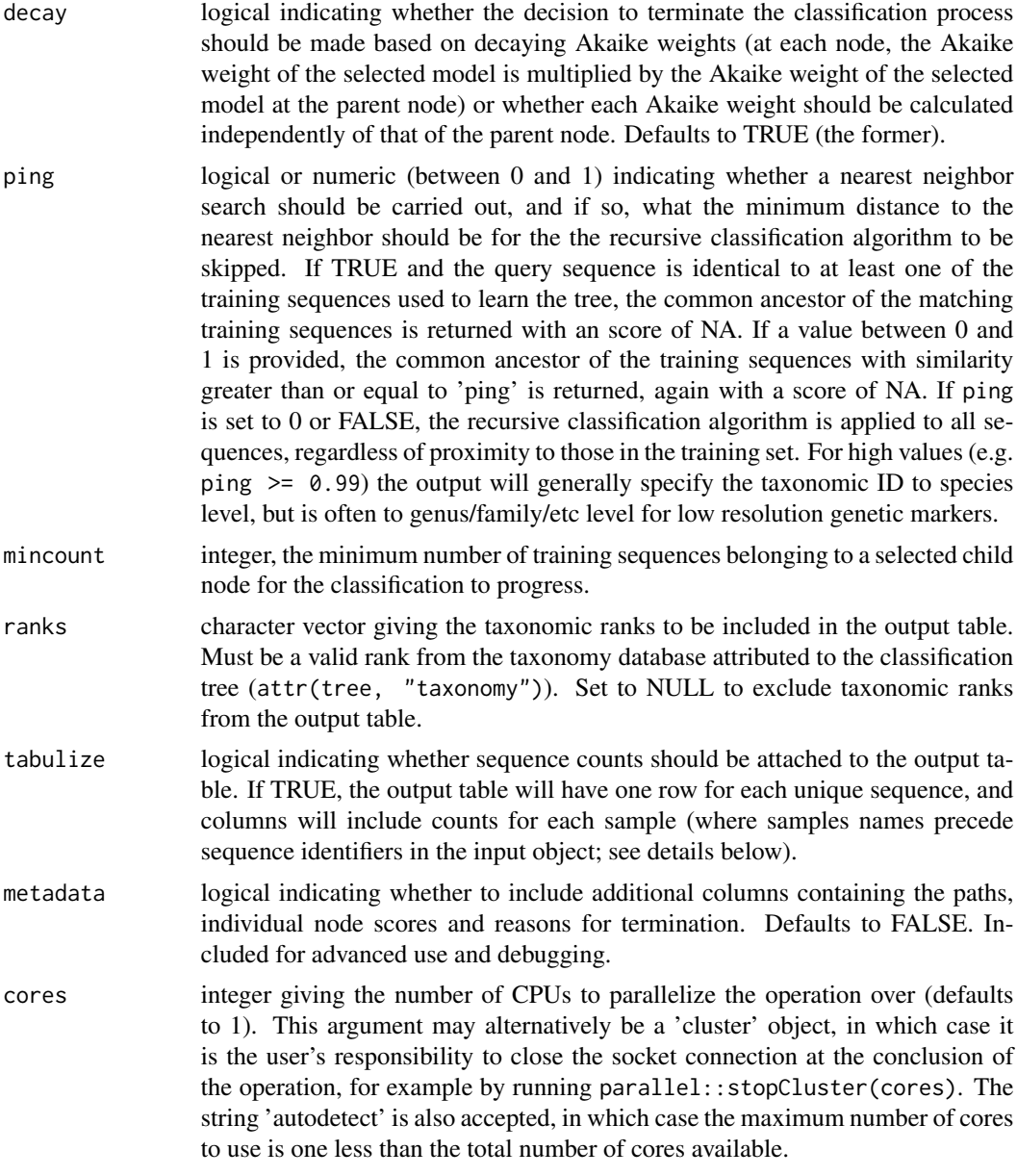

# Details

This function requires a pre-computed classification tree of class "insect", which is a dendrogram object with additional attributes (see [learn](#page-13-1) for details). Query sequences obtained from the same primer set used to construct the tree are classified to produce taxonomic IDs with an associated degree of confidence. The classification algorithm works as follows: starting from the root node of the tree, the log-likelihood of the query sequence (the log-probability of the sequence given a particular model) is computed for each of the models occupying the two child nodes using the forward algorithm (see Durbin et al. (1998)). The competing likelihood values are then compared by computing their Akaike weights (Johnson and Omland, 2004). If one model is overwhelmingly more

<span id="page-3-0"></span>likely to have produced the sequence than the other, that child node is chosen and the classification is updated to reflect the taxonomic ID stored at the node. This classification procedure is repeated, continuing down the tree until either an inconclusive result is returned by a model comparison test (i.e. the Akaike weight is lower than a pre-defined threshold, e.g. 0.9), or a terminal leaf node is reached, at which point a species-level classification is generally returned. The function outputs a table with one row for each input sequence Output table fields include "name" (the unique sequence identifier), "taxID" (the taxonomic identification number from the taxonomy database), "taxon" (the name of the taxon), "rank" (the rank of the taxon, e.g. species, genus family, etc), and "score" (the Akaike weight from the model selection procedure). Note that the default behavior is for the Akaike weight to 'decay' as it moves down the tree, by computing the cumulative product of all preceding Akaike weight values. This minimizes the chance of type I taxon ID errors (overclassifications and misclassifications). The output table also includes the higher taxonomic ranks specified in the ranks argument, and if metadata = TRUE additional columns are included called "path" (the path of the sequence through the classification tree), "scores" (the scores at each node through the tree, UTF-8-encoded), and "reason" outlining why the recursive classification procedure was terminated:

- 0 reached leaf node
- 1 failed to meet minimum score threshold at inner node
- 2 failed to meet minimum score of training sequences at inner node
- 3 sequence length shorter than minimum length of training sequences at inner node
- 4 sequence length exceeded maximum length of training sequences at inner node
- 5 nearest neighbor in training set does not belong to selected node (obsolete)
- 6 node is supported by too few sequences
- 7 reserved
- 8 sequence could not be translated (amino acids only)
- 9 translated sequence contains stop codon(s) (amino acids only)

Additional columns detailing the nearest neighbor search include "NNtaxID", "NNtaxon", "NNrank", and "NNdistance".

# Value

a data.frame.

#### Author(s)

Shaun Wilkinson

*Evolution*. 19, 101-108.

#### References

Durbin R, Eddy SR, Krogh A, Mitchison G (1998) Biological sequence analysis: probabilistic models of proteins and nucleic acids. Cambridge University Press, Cambridge, United Kingdom. Johnson JB, Omland KS (2004) Model selection in ecology and evolution. *Trends in Ecology and*

#### See Also

[learn](#page-13-1)

#### <span id="page-4-0"></span>conversion 5

#### Examples

```
data(whales)
data(whale_taxonomy)
## use all sequences except first one to train the classifier
set.seed(999)
tree \le learn(whales[-1], db = whale_taxonomy, maxiter = 5, cores = 2)
## find predicted lineage for first sequence
classify(whales[1], tree)
## compare with actual lineage
taxID <- as.integer(gsub(".+\\|", "", names(whales)[1]))
get_lineage(taxID, whale_taxonomy)
```
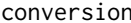

Convert sequences between binary and character string formats.

#### Description

These functions convert DNA and amino acid sequences in "DNAbin" or "AAbin" format to concatenated character strings, and vice versa.

# Usage

dna2char(x) aa2char(x) char2dna(z, simplify = FALSE)  $char2aa(z, simplify = FALSE)$ 

#### Arguments

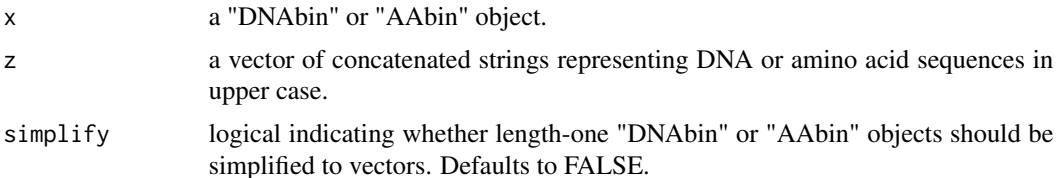

# Details

These functions are used to convert concatenated character strings (e.g. "TAACGC") to binary format and vice versa. To convert DNAbin and AAbin objects to non-concatenated character objects (e.g.  $c("T", "A", "A", "C", "G", "C"))$  refer to the [ape](#page-0-0) package functions as . character. DNAbin and [as.character.AAbin](#page-0-0). Likewise the [ape](#page-0-0) package functions [as.DNAbin](#page-0-0) and [as.AAbin](#page-0-0) are used to convert non-concatenated character objects to binary format.

#### <span id="page-5-0"></span>Value

dna2char and aa2char return vectors of upper case character strings. char2dna and char2aa return "DNAbin" and "AAbin" objects, respectively. These will be lists unless the input object has length one and simplify = TRUE, in which case the returned object will be a vector.

#### Author(s)

Shaun Wilkinson

# References

Paradis E, Claude J, Strimmer K, (2004) APE: analyses of phylogenetics and evolution in R language. *Bioinformatics* 20, 289-290.

Paradis E (2007) A bit-level coding scheme for nucleotides. [http://ape-package.ird.fr/misc/](http://ape-package.ird.fr/misc/BitLevelCodingScheme.html) [BitLevelCodingScheme.html](http://ape-package.ird.fr/misc/BitLevelCodingScheme.html).

Paradis E (2012) Analysis of Phylogenetics and Evolution with R (Second Edition). Springer, New York.

# Examples

```
char2dna("TAACGC")
char2aa("VGAHAGEY")
dna2char(char2dna("TAACGC"))
aa2char(char2aa("VGAHAGEY"))
char2dna(list(seq1 = "TAACGC", seq2 = "ATTGCG"))
char2aa(list(seq1 = "VGAHAGEY", seq2 = "VNVDEV"))
```
disambiguate *Convert oligonucleotide sequences into regular expressions.*

# Description

This function is used to convert an oligonucleotide sequence into a regular expression that can be used to query a sequence dataset. This is generally used for finding and removing primer, adapter and/or index sequences.

#### Usage

```
disambiguate(z)
```
#### Arguments

z a concatenated string representing a DNA oligonucleotide sequence, possibly with IUPAC ambiguity codes (all in upper case).

# Value

a regular expression.

#### <span id="page-6-0"></span>encoding 2008 and 2008 and 2008 and 2008 and 2008 and 2008 and 2008 and 2008 and 2008 and 2008 and 2008 and 20

# Author(s)

Shaun Wilkinson

## Examples

disambiguate("GGWACWGGWTGAACWGTWTAYCCYCC")

encoding *Encode and decode profile HMMs in raw byte format.*

#### Description

These functions are used to compress and decompress profile hidden Markov models for DNA to improve memory efficiency.

#### Usage

encodePHMM(x)

decodePHMM(z)

#### Arguments

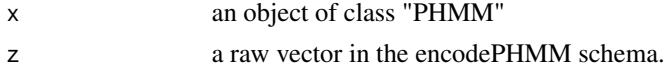

#### Details

Profile HMMs used in tree-based classification usually include many parameters, and hence large trees with many PHMMs can occupy a lot of memory. Hence a basic encoding system was devised to store the emission and transition probabilities in raw-byte format to three (nearly four) decimal places. This does not seem to significantly affect the accuracy of likelihood scoring, and has a moderate impact on classification speed, but can reduce the memory allocation requirements for large trees by up to 95 percent.

#### Value

encodePHMM returns a raw vector. decodePHMM returns an object of class "PHMM" (see Durbin et al (1998) and the [aphid](#page-0-0) package for more details on profile hidden Markov models).

# Author(s)

Shaun Wilkinson

#### References

Durbin R, Eddy SR, Krogh A, Mitchison G (1998) Biological sequence analysis: probabilistic models of proteins and nucleic acids. Cambridge University Press, Cambridge, United Kingdom.

# <span id="page-7-0"></span>Examples

```
## generate a simple classification tree with two child nodes
data(whales)
data(whale_taxonomy)
tree <- learn(whales, db = whale_taxonomy, recursive = FALSE)
## extract the omnibus profile HMM from the root node
PHMM0 <- decodePHMM(attr(tree, "model"))
## extract the profile HMM from the first child node
PHMM1 <- decodePHMM(attr(tree[[1]], "model"))
```
expand *Expand an existing classification tree.*

#### Description

This function is used to grow an existing classification tree, typically using more relaxed parameter settings than those used when the tree was created, or if fine-scale control over the tree-learning operation is required.

# Usage

```
expand(tree, clades = "0", refine = "Viterbi", iterations = 50,
 nstart = 20, minK = 2, maxK = 2, minscore = 0.9, probs = 0.5,
  retry = TRUE, resize = TRUE, maxsize = 1000, recursive = TRUE,
 cores = 1, quite = FALSE, verbose = FALSE, ...)
```
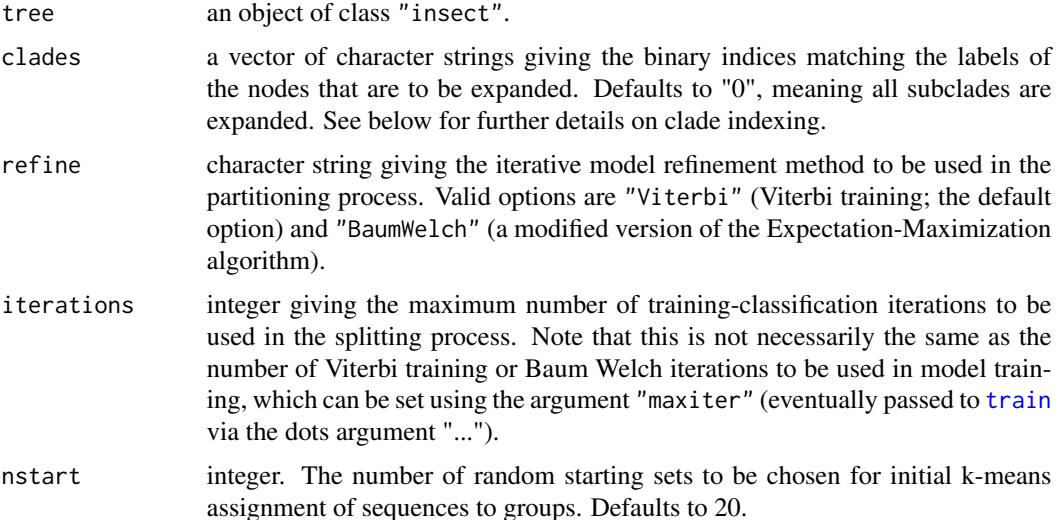

<span id="page-8-0"></span>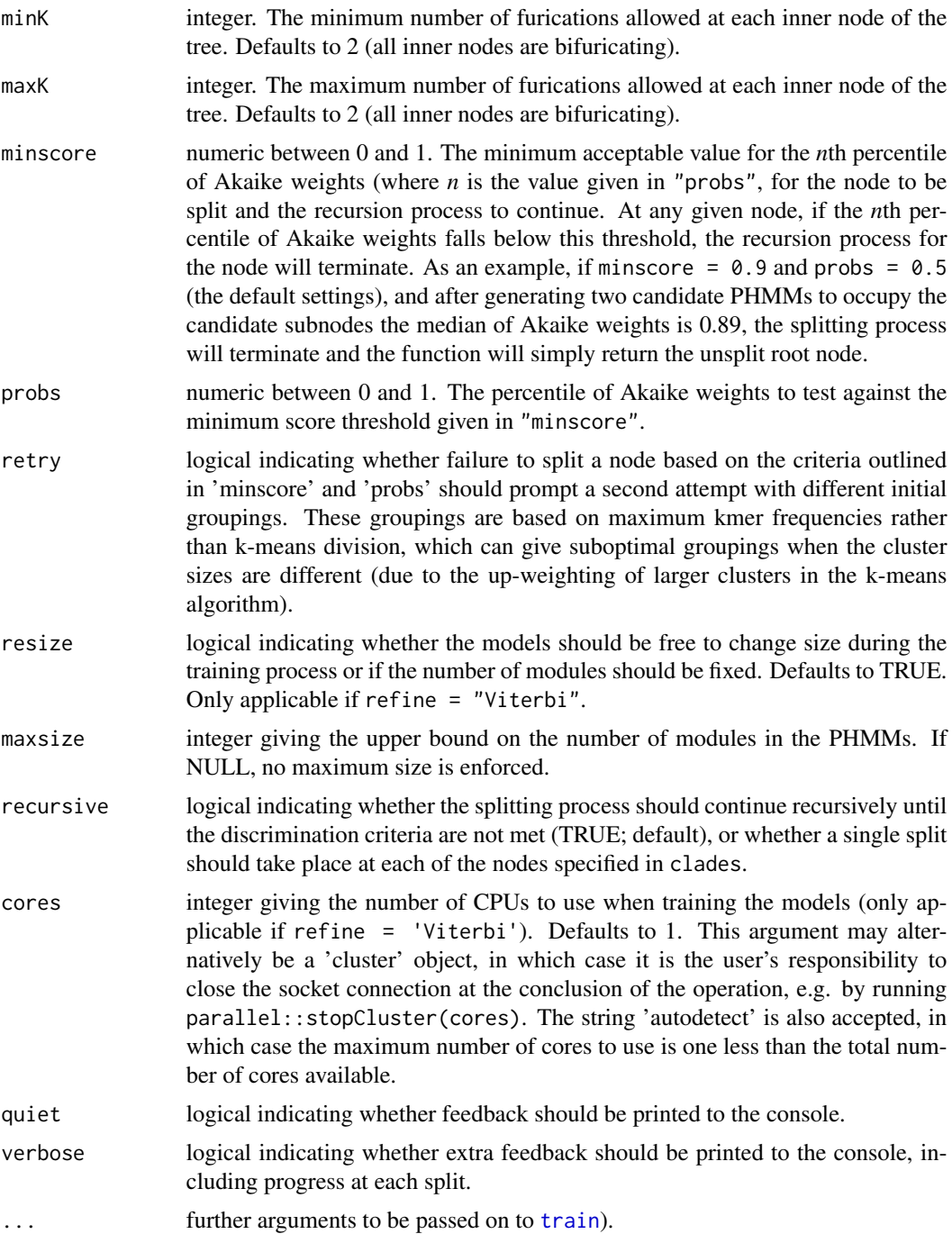

# Details

The clade indexing system used here is based on character strings, where "0" refers to the root node, "01" is the first child node, "02" is the second child node, "011" is the first child node of the first child node, etc. Note that this means each node cannot have more than 9 child nodes.

# Value

an object of class "insect".

# Author(s)

Shaun Wilkinson

# See Also

[learn](#page-13-1).

# Examples

```
data(whales)
data(whale_taxonomy)
## split the first node
set.seed(123)
tree <- learn(whales, db = whale_taxonomy, recursive = FALSE)
## expand only the first clade
tree <- expand(tree, clades = "1")
```

```
get_lineage Get full lineage details from a taxonomic ID number.
```
# Description

This function derives the full lineage of a taxon ID number from a given taxonomy database.

# Usage

get\_lineage(taxIDs, db, simplify = TRUE, numbers = FALSE, cores = 1)

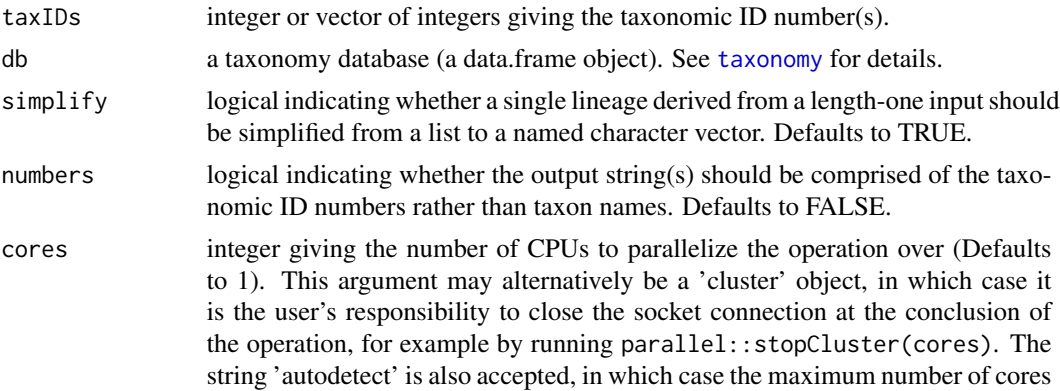

<span id="page-9-0"></span>

to use is one less than the total number of cores available. Note that in this case there may be a tradeoff in terms of speed depending on the number and size of sequences to be processed, due to the extra time required to initialize the cluster.

# <span id="page-10-0"></span>Value

the full lineage as a named character vector, or list of named character vectors if the length of the input object is > 1 or simplify = FALSE. "names" attributes are taxonomic ranks.

#### Author(s)

Shaun Wilkinson

# References

Federhen S (2012) The NCBI Taxonomy database. *Nucleic Acids Research* 40, D136-D143. doi:10.1093/nar/gkr1178. <https://www.ncbi.nlm.nih.gov/taxonomy/>

# Examples

```
data(whales)
data(whale_taxonomy)
taxIDs <- as.integer(gsub(".+\\|", "", names(whales)[1:2]))
get_lineage(taxIDs, db = whale_taxonomy)
```
get\_taxID *Get taxon ID from taxonomy database.*

# Description

This function returns the unique ID for a specified taxon name by looking up a taxonomy database.

#### Usage

```
get_taxID(lineage, db, multimatch = NA)
```
#### Arguments

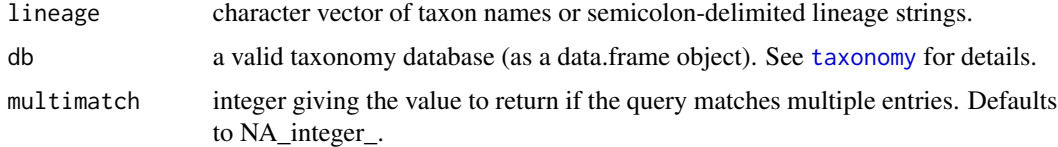

# Value

An integer giving the unique taxon ID, or NA if the taxon is not found in the database.

<span id="page-11-0"></span>12 hash

#### Author(s)

Shaun Wilkinson

#### References

Federhen S (2012) The NCBI Taxonomy database. *Nucleic Acids Research* 40, D136-D143. doi:10.1093/nar/gkr1178. <https://www.ncbi.nlm.nih.gov/taxonomy/>

#### Examples

```
data(whale_taxonomy)
get_taxID("Odontoceti", db = whale_taxonomy)
```
hash *Convert sequences to MD5 hashes.*

# **Description**

This function converts DNA or amino acid sequences to 128-bit MD5 hash values for efficient duplicate identification and dereplication.

#### Usage

hash(x)

# Arguments

x a sequence or list of sequences, either in character string, character vector, or raw byte format (eg DNAbin or AAbin objects).

# Details

This function uses the md5 function from the openSSL library (<https://www.openssl.org/>) to digest sequences to 128-bit hashes. These can be compared using base functions such as duplicated and unique, for fast identification and management of duplicate sequences in large datasets.

#### Value

a character vector.

# Author(s)

Shaun Wilkinson

#### References

Ooms J (2017) openssl: toolkit for encryption, signatures and certificates based on OpenSSL. R package version 0.9.7. <https://CRAN.R-project.org/package=openssl>

#### <span id="page-12-0"></span>insect 13

# Examples

```
data(whales)
hashes <- hash(whales)
sum(duplicated(hashes))
```
insect *Informatic sequence classification trees.*

#### Description

R package 'insect' contains functions to create and use classification trees for DNA meta-barcoding. This enables users to quickly and accurately assign the taxonomic identities of large numbers of DNA barcodes or other informative sequences generated on one of the standard high-throughput sequencing platforms.

join *Concatenate DNAbin objects while preserving attributes.*

# Description

This function joins two or more DNAbin objects, retaining any attributes whose lengths match those of the input objects (e.g. "species", "lineage" and/or "taxID" attributes).

#### Usage

join(...)

#### Arguments

... DNAbin objects to be concatenated.

#### Value

an object of class DNAbin.

#### Author(s)

Shaun Wilkinson

#### See Also

[subset.DNAbin](#page-16-1).

#### Examples

```
data(whales)
whales1 <- whales[1:10]
whales2 <- whales[11:19]
join(whales1, whales2)
```
<span id="page-13-1"></span><span id="page-13-0"></span>

# Description

This function learns a classification tree from a reference sequence database using a recursive partitioning procedure.

# Usage

```
learn(x, db = NULL, model = NULL, refine = "Viterbi",iterations = 50, nstart = 20, minK = 2, maxK = 2,
 minscore = 0.9, probs = 0.5, retry = TRUE, resize = TRUE,
 maxsize = 1000, recursive = TRUE, cores = 1, quiet = FALSE,
 verbose = FALSE, numcode = NULL, frame = NULL, ...)
```
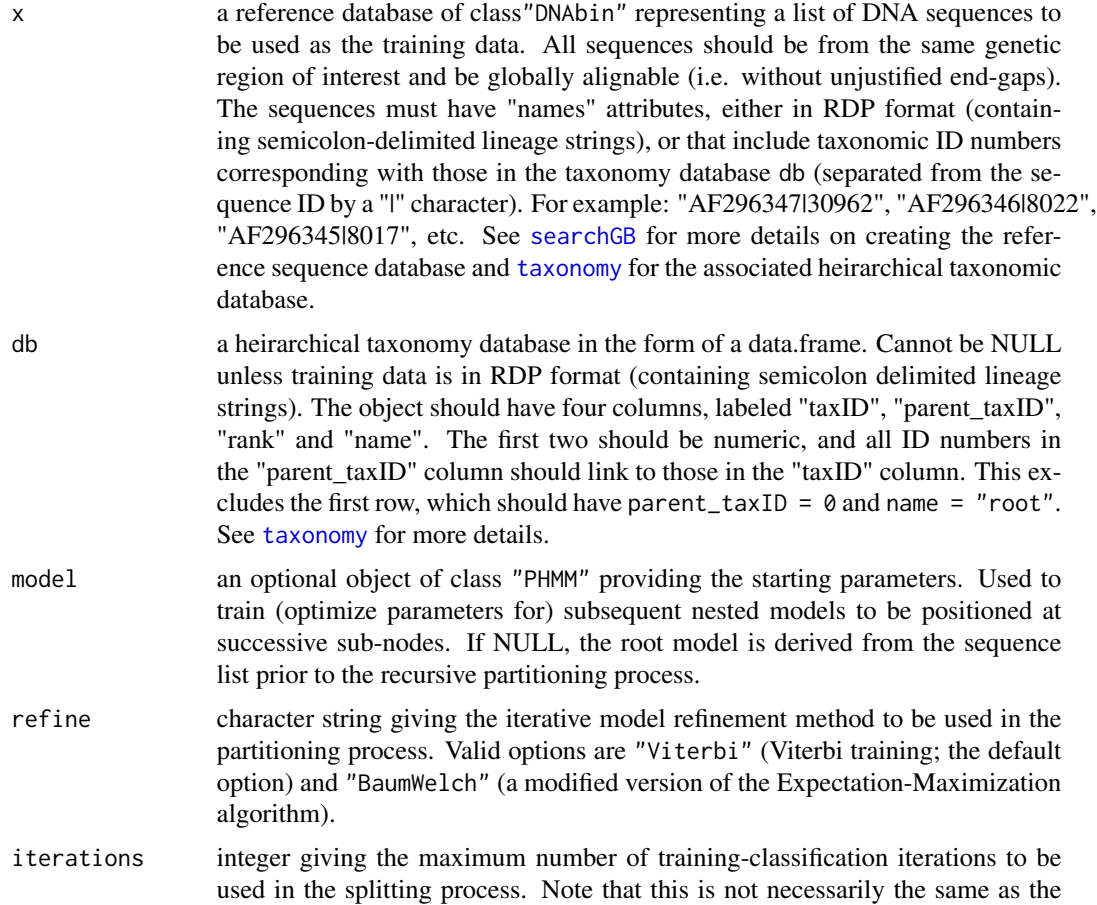

<span id="page-14-0"></span>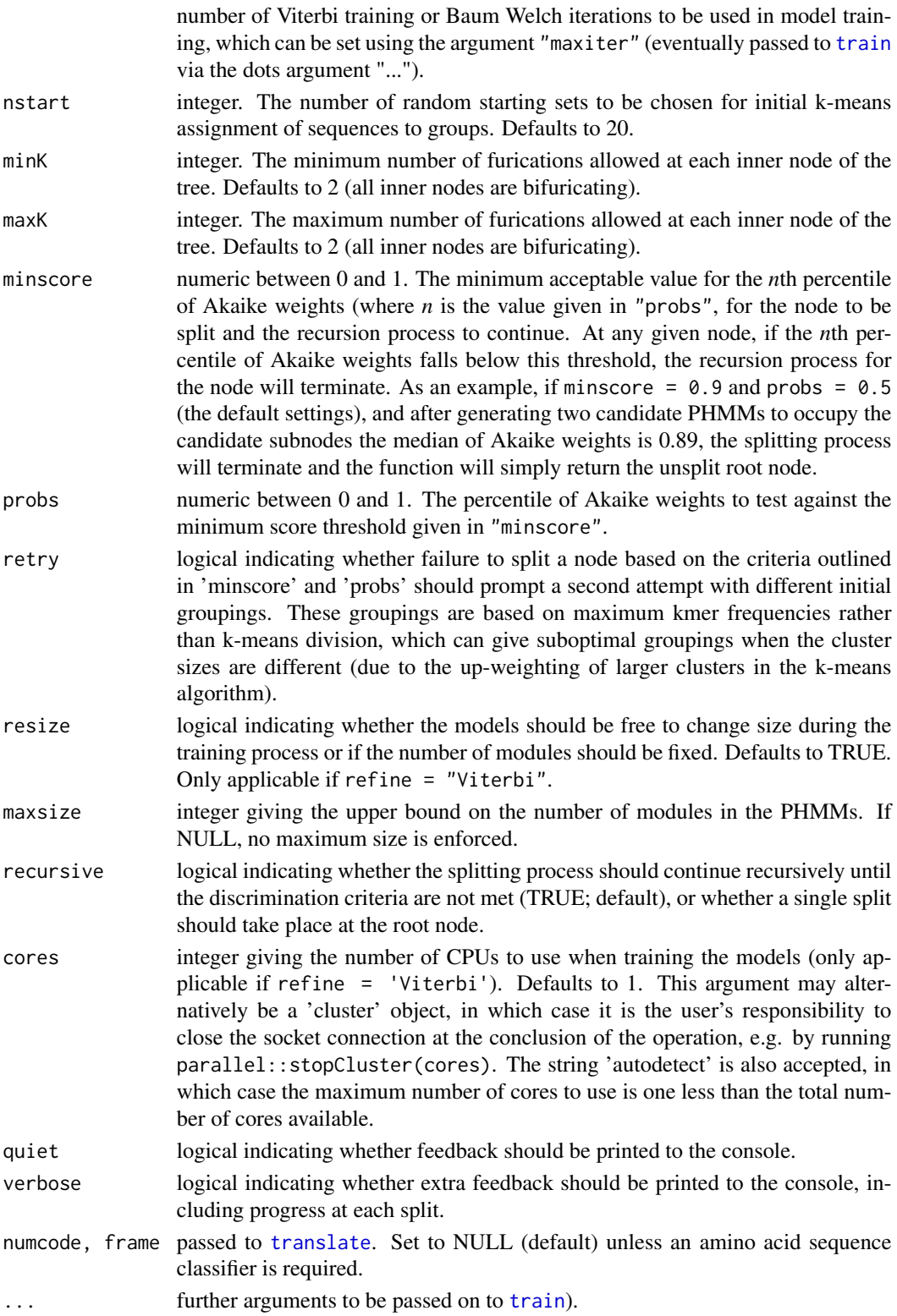

#### Details

The "insect" object type is a dendrogram with several additional attributes stored at each node. These include: "clade" the index of the node (see further details below); "sequences" the indices of the sequences in the reference database used to create the object; "taxID" the taxonomic identifier of the lowest common taxon of the sequences belonging to the node (linking to "db"); "minscore" the lowest likelihood among the training sequences given the profile HMM stored at the node; "minlength" the minimum length of the sequences belonging to the node; "maxlength" the maximum length of the sequences belonging to the node; "model" the profile HMM derived from the sequence subset belonging to the node; "nunique" the number of unique sequences belonging to the node; "ntotal" the total number of sequences belonging to the node (including duplicates); "key" the hash key used for exact sequence matching (bypasses the classification procedure if an exact match is found; root node only); "taxonomy" the taxonomy database containing the taxon ID numbers (root node only).

The clade indexing system used here is based on character strings, where "0" refers to the root node, "01" is the first child node, "02" is the second child node, "011" is the first child node of the first child node, etc. The leading zero may be omitted for brevity. Note that each inner node can not have more than 9 child nodes.

#### Value

an object of class "insect".

#### Author(s)

Shaun Wilkinson

#### References

Blackshields G, Sievers F, Shi W, Wilm A, Higgins DG (2010) Sequence embedding for fast construction of guide trees for multiple sequence alignment. *Algorithms for Molecular Biology*, 5, 21.

Durbin R, Eddy SR, Krogh A, Mitchison G (1998) Biological sequence analysis: probabilistic models of proteins and nucleic acids. Cambridge University Press, Cambridge, United Kingdom.

Gerstein M, Sonnhammer ELL, Chothia C (1994) Volume changes in protein evolution. *Journal of Molecular Biology*, 236, 1067-1078.

Juang B-H, Rabiner LR (1990) The segmental K-means algorithm for estimating parameters of hidden Markov models. *IEEE Transactions on Acoustics, Speech, and Signal Processing*, 38, 1639- 1641.

# Examples

```
data(whales)
data(whale_taxonomy)
## use all sequences except first one to train the classifier
set.seed(999)
tree \le learn(whales[-1], db = whale_taxonomy, maxiter = 5, cores = 2)
## find predicted lineage for first sequence
```

```
classify(whales[1], tree)
## compare with actual lineage
taxID <- as.integer(gsub(".+\\|", "", names(whales)[1]))
get_lineage(taxID, whale_taxonomy)
```
manipulate *Further bit-level manipulation of DNA and amino acid sequences.*

#### <span id="page-16-1"></span>Description

These functions provide additional methods to manipulate objects of class "DNAbin" and "AAbin" to supplement those available in the [ape](#page-0-0) package.

# Usage

```
## S3 method for class 'DNAbin'
duplicated(x, incomparables = FALSE, pointers = TRUE,
  ...)
## S3 method for class 'DNAbin'
unique(x, incomparables = FALSE, attrs = TRUE,drop = FALSE, ...)## S3 method for class 'DNAbin'
subset(x, subset, attrs = TRUE, drop = FALSE, ...)## S3 method for class 'AAbin'
duplicated(x, incomparables = FALSE, pointers = TRUE,
  ...)
## S3 method for class 'AAbin'
unique(x, incomparables = FALSE, attrs = TRUE,drop = FALSE, ...)## S3 method for class 'AAbin'
subset(x, subset, attrs = TRUE, drop = FALSE, ...)
```
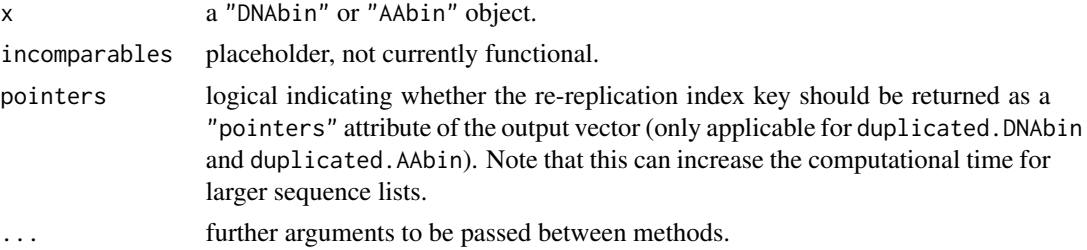

<span id="page-17-0"></span>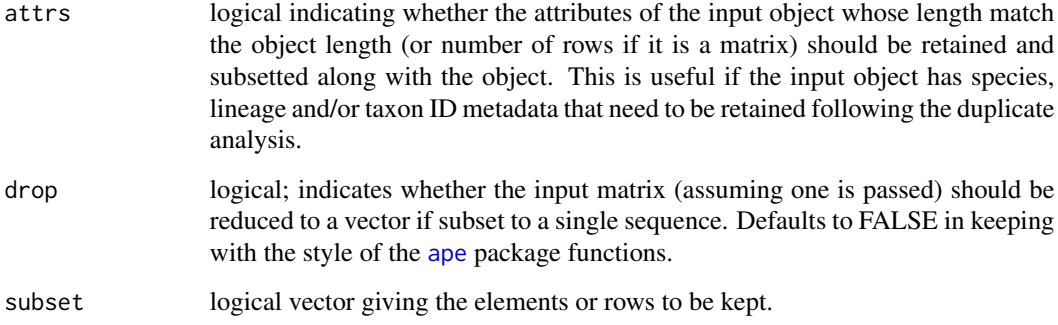

#### Value

unique and subset return a DNAbin or AAbin object. duplicated returns a logical vector.

#### Author(s)

Shaun Wilkinson

#### References

Paradis E, Claude J, Strimmer K, (2004) APE: analyses of phylogenetics and evolution in R language. *Bioinformatics* 20, 289-290.

Paradis E (2007) A bit-level coding scheme for nucleotides. [http://ape-package.ird.fr/misc/](http://ape-package.ird.fr/misc/BitLevelCodingScheme.html) [BitLevelCodingScheme.html](http://ape-package.ird.fr/misc/BitLevelCodingScheme.html).

Paradis E (2012) Analysis of Phylogenetics and Evolution with R (Second Edition). Springer, New York.

#### See Also

[DNAbin](#page-0-0)

#### Examples

```
data(whales)
duplicates <- duplicated.DNAbin(whales, point = TRUE)
attr(duplicates, "pointers")
## returned indices show that the last sequence is
## identical to the second one.
## subset the reference sequence database to only include unques
whales <- subset.DNAbin(whales, subset = !duplicates)
## this gives the same result as
unique.DNAbin(whales)
```
<span id="page-18-1"></span><span id="page-18-0"></span>prune\_taxonomy *Prune taxonomy database.*

# Description

This function prunes the taxon database, removing specified taxa as desired to improve speed and memory efficiency.

#### Usage

prune\_taxonomy(db, taxIDs, keep = TRUE)

#### Arguments

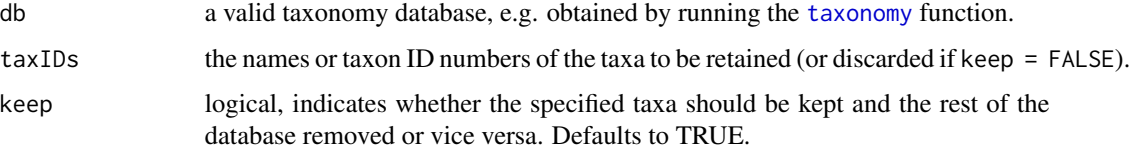

# Details

TBA

# Value

a data.frame with the same column names as the input object ("taxID", "parent\_taxID", "rank", "name").

# Author(s)

Shaun Wilkinson

#### References

Federhen S (2012) The NCBI Taxonomy database. *Nucleic Acids Research* 40, D136-D143. doi:10.1093/nar/gkr1178. <https://www.ncbi.nlm.nih.gov/taxonomy/>

# Examples

```
## remove Odontoceti suborder from cetacean taxonomy database
data(whale_taxonomy)
prune_taxonomy(whale_taxonomy, taxIDs = 9722, keep = FALSE)
```
# <span id="page-19-0"></span>Description

This function evaluates a DNA reference database (a "DNAbin" object) and removes any sequences whose taxonomic metadata appear to be inconsistent with those of their most closely related sequences.

#### Usage

```
purge(x, db, level = "order", confidence = 0.8, cores = 1,
 quiet = FALSE, ...)
```
#### Arguments

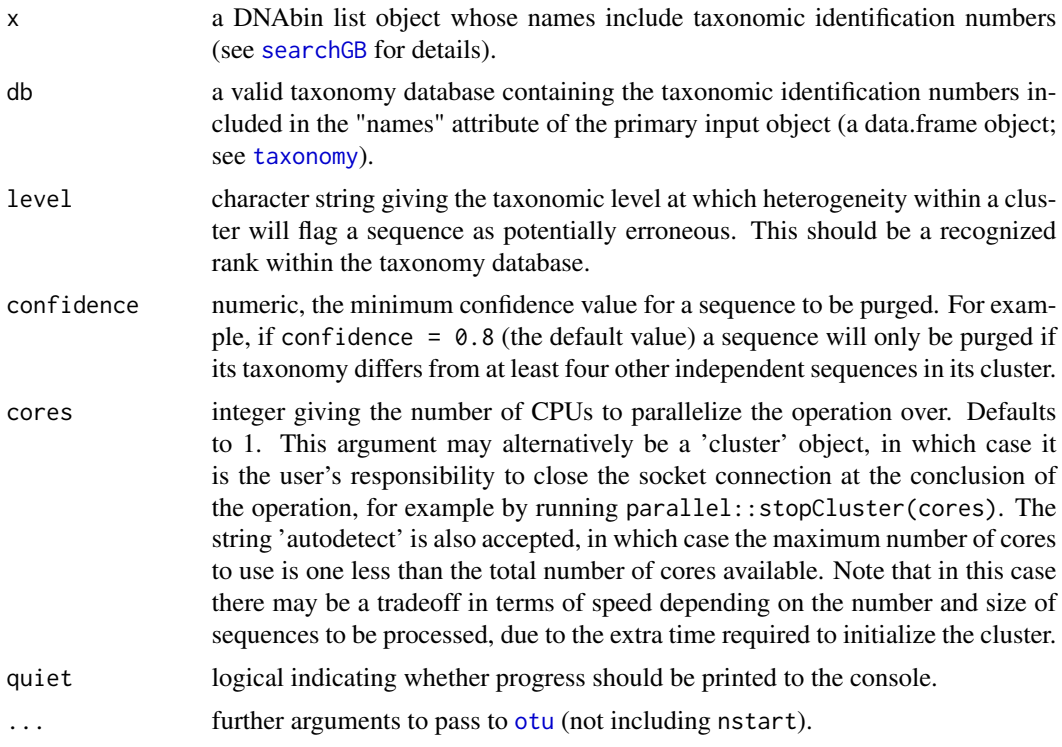

# Details

This function first clusters the sequence dataset into operational taxonomic units (OTUs) based on a given genetic similarity threshold using the [otu](#page-0-0) function from the [kmer](#page-0-0) package. Each cluster is then checked for taxonomic homogeneity at a given rank, and any sequences that appear out of place are removed. The criteria for sequence removal are that at least two other independent studies should contradict the taxonomic metadata attributed to the sequence.

<span id="page-20-0"></span>qfilter 21

# Value

a "DNAbin" object.

#### Author(s)

Shaun Wilkinson

# Examples

```
data(whales)
data(whale_taxonomy)
whales <- purge(whales, db = whale_taxonomy, level = "species",
                threshold = 0.97, method = "farthest")
```
qfilter *Quality filtering for amplicon sequences.*

## Description

This function performs several quality checks for FASTQ input files, removing any sequences that do not conform to the specified quality standards. This includes an average quality score assessment, size selection, singleton removal (or an alternative minimum count) and ambiguous base-call filtering.

## Usage

```
qfilter(x, minqual = 30, maxambigs = 0, mincount = 2,
 minlength = 50, maxlength = 500)
```
#### Arguments

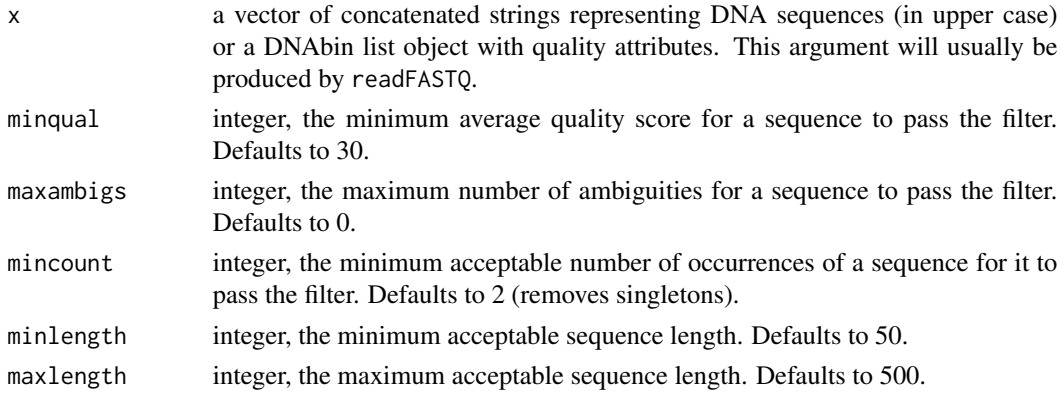

# Value

an object of the same type as the primary input argument (i.e. a "DNAbin" object if x is a "DNAbin" object, or a vector of concatenated character strings otherwise).

<span id="page-21-0"></span>Shaun Wilkinson

# Examples

```
## download and extract example FASTQ file to temporary directory
td \leftarrow tempdir()URL <- "https://www.dropbox.com/s/71ixehy8e51etdd/insect_tutorial1_files.zip?dl=1"
dest <- paste0(td, "/insect_tutorial1_files.zip")
download.file(URL, destfile = dest, mode = "wb")
unzip(dest, exdir = td)
x <- readFASTQ(paste0(td, "/COI_sample2.fastq"))
## trim primers from sequences
mlCOIintF <- "GGWACWGGWTGAACWGTWTAYCCYCC"
jgHCO2198 <- "TAIACYTCIGGRTGICCRAARAAYCA"
x \le - trim(x, up = mlCOIintF, down = jgHCO2198)
## filter sequences to remove singletons, low quality & short/long reads
x \leq -qfilter(x, minlength = 250, maxlength = 350)
```
rc *Reverse complement DNA in character string format.*

#### Description

This function reverse complements a DNA sequence or vector of DNA sequences that are stored as character strings.

#### Usage

 $rc(z)$ 

#### Arguments

z a vector of DNA sequences in upper case character string format.

#### Details

This function accepts only DNA sequences in concatenated character string format, see [complement](#page-0-0) in the [ape](#page-0-0) package for "DNAbin" input objects, and [comp](#page-0-0) in the [seqinr](#page-0-0) package for when the input object is a character vector.

# Value

a vector of DNA sequences as upper case character strings.

<span id="page-22-0"></span>read 23

#### Author(s)

Shaun Wilkinson

#### Examples

rc("TATTG")

# read *Read FASTA and FASTQ files.*

#### <span id="page-22-1"></span>Description

Text parsing functions for reading sequences in the FASTA or FASTQ format into R.

# Usage

```
readFASTQ(file = file.choose(), bin = TRUE)
```

```
readFASTA(file = file.choose(), bin = TRUE, residues = "DNA",
  alignment = FALSE)
```
#### Arguments

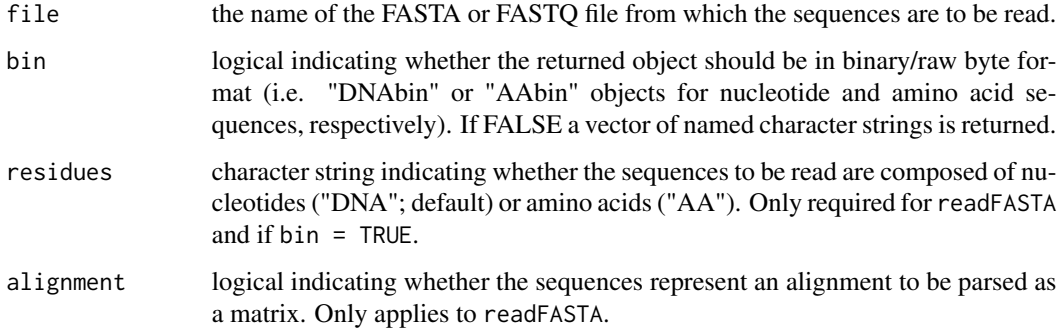

#### Details

Compatibility:: The FASTQ convention is somewhat ambiguous with several slightly different interpretations appearing in the literature. For now, this function supports the Illumina convention for FASTQ files, where each sequence and its associated metadata occupies four line of the text file as follows : (1) the run and cluster metadata preceded by an  $\omega$  symbol; (2) the sequence itself in capitals without spaces; (3) a single "+" symbol; and (4) the Phred quality scores from 0 to 93 represented as ASCII symbols. For more information on this convention see the Illumina help page [here](https://help.basespace.illumina.com/articles/descriptive/fastq-files/) .

<span id="page-23-0"></span>Speed and Memory Requirements:: For optimal memory efficiency and compatibility with other functions, it is recommended to store sequences in raw byte format as either DNAbin or AAbin objects. For FASTQ files when bin = TRUE, a vector of quality scores (also in raw-byte format) is attributed to each sequence. These can be converted back to numeric quality scores with as. integer. For FASTQ files when  $bin = FALSE$  the function returns a vector with each sequence as a concatenated string with a similarly concatenated quality attribute comprised of the same ASCII metacharacters used in the FASTQ coding scheme.

This function can take a while to process larger FASTQ files, a multithreading option may be available in a future version.

#### Value

Either a vector of character strings (if bin = FALSE), or a list of raw ("DNAbin" or "AAbin") vectors, with each element having a "quality" attribute.

#### Author(s)

Shaun Wilkinson

# References

Bokulich NA, Subramanian S, Faith JJ, Gevers D, Gordon JI, Knight R, Mills DA, Caporaso JG (2013) Quality-filtering vastly improves diversity estimates from Illumina amplicon sequencing. *Nat Methods*, 1, 57-59.

Illumina help page: <https://help.basespace.illumina.com/articles/descriptive/fastq-files/>

#### See Also

[writeFASTQ](#page-36-1) and [writeFASTA](#page-36-1) for writing sequences to text in the FASTA or FASTQ format. See also read. dna in the [ape](#page-0-0) package.

# Examples

```
## download and extract example FASTQ file to temporary directory
td \leftarrow tempdir()URL <- "https://www.dropbox.com/s/71ixehy8e51etdd/insect_tutorial1_files.zip?dl=1"
dest <- paste0(td, "/insect_tutorial1_files.zip")
download.file(URL, destfile = dest, mode = "wb")
unzip(dest, exdir = td)
x <- readFASTQ(paste0(td, "/COI_sample2.fastq"))
```
<span id="page-24-0"></span>

# Description

These functions are used to extract only the unique sequences from a set of DNA reads, with the ability to rebuild the original sequence set at a later time.

#### Usage

```
dereplicate(x, cores = 1)rereplicate(x)
```
# Arguments

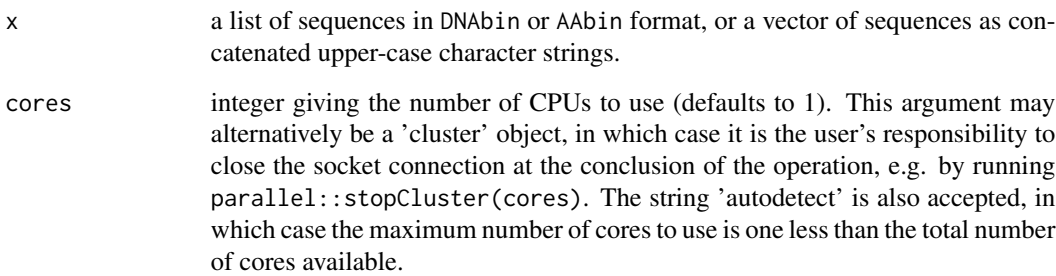

# Value

either a DNAbin/AAbin object, or a vector of concatenated upper-case character strings, depending on the input object.

# Author(s)

Shaun Wilkinson

# Examples

```
data(whales)
tmp <- dereplicate(whales)
whales <- rereplicate(tmp)
```
<span id="page-25-0"></span>samoa *Table of marine COI amplicon sequence variants from American Samoa*

### Description

This matrix contains counts of COI amplicon sequence variants (ASV) extracted from autonomous reef monitoring structures (ARMS) in Ofu, American Samoa. Unpublished data courtesy of Molly Timmers (NOAA).

#### Usage

samoa

#### Format

a 2 x 16 integer matrix containing abundance counts of 16 ASVs from two sites. This table contains the first 16 rows of the 'seqtab.nochim' output from the DADA2 pipeline ([https://benjjneb.](https://benjjneb.github.io/dada2/tutorial.html) [github.io/dada2/tutorial.html](https://benjjneb.github.io/dada2/tutorial.html)). The column names contain the DNA sequences of the ASVs, and row names correspond with site codes.

<span id="page-25-1"></span>

searchGB *Query the NCBI GenBank database.*

# **Description**

searchGB queries GenBank using the Entrez search utilities, and downloads the matching sequences and/or their accession numbers. A vector of accession numbers can be passed in lieu of a query, in which case the function downloads the matching sequences from GenBank. Internet connectivity is required.

#### Usage

```
searchGB(query = NULL, accession = NULL, sequences = TRUE,
 bin = TRUE, db = "nucleotide", taxIDs = TRUE, prompt = TRUE,
 contact = NULL, quiet = FALSE)
```
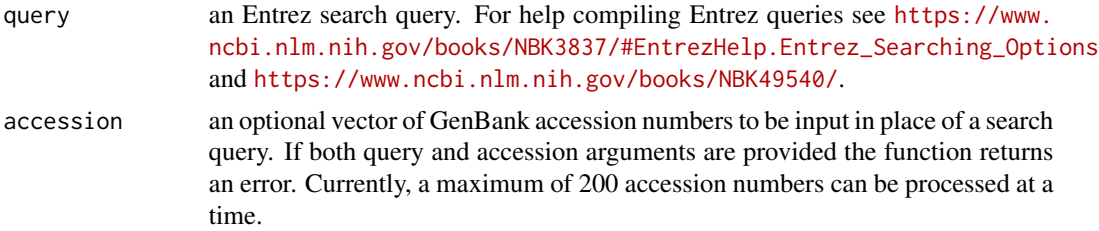

#### <span id="page-26-0"></span>searchGB 27

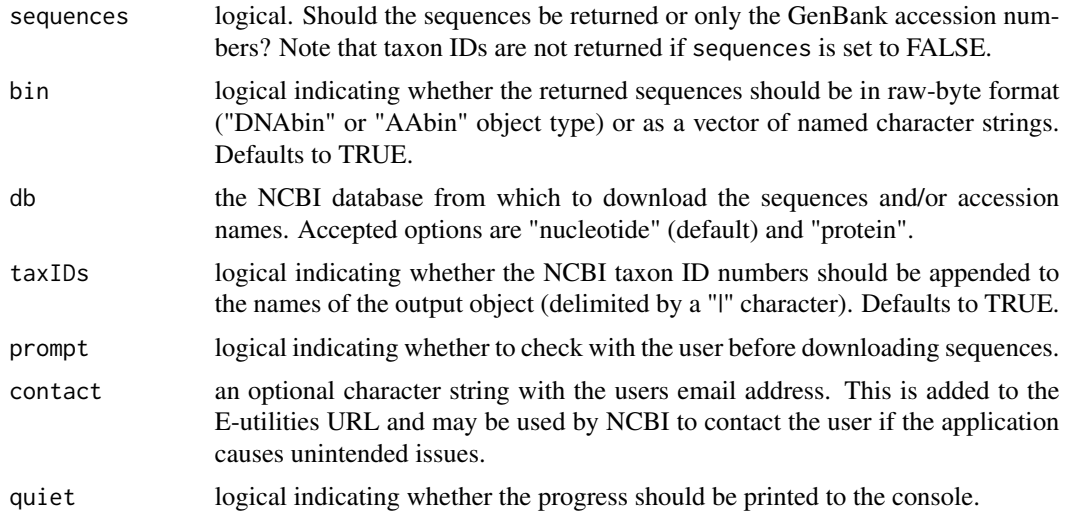

# Details

This function uses the Entrez e-utilities API to search and download sequences from GenBank. Occasionally users may encounter an unknown non-reproducible error and appears to be related to database records being updated in GenBank. This can generally be remedied by re-running the function. If problems persist please feel free to raise an issue on the package bug-reports page at <http://github.com/shaunpwilkinson/insect/issues>.

### Value

a list of sequences as either a DNAbin or AAbin object (depending on "db"), or a named vector of character strings (if bin = FALSE).

#### Author(s)

Shaun Wilkinson

# References

NCBI Resource Coordinators (2012) Database resources of the National Center for Biotechnology Information. *Nucleic Acids Research*, 41 (Database issue): D8–D20.

## See Also

[read.GenBank](#page-0-0) (ape) for an alternative means of downloading DNA sequences from GenBank using accession numbers.

# Examples

## Query the GenBank database for Eukaryote mitochondrial 16S DNA sequences ## between 100 and 300 base pairs in length that were modified between ## the years 1999 and 2000.

<span id="page-27-0"></span>28 shave a state of the state of the state of the state of the state of the state of the state of the state of the state of the state of the state of the state of the state of the state of the state of the state of the sta

```
query <- "Eukaryota[ORGN]+AND+16S[TITL]+AND+100:300[SLEN]+AND+1999:2000[MDAT]"
x <- searchGB(query, prompt = FALSE)
```
shave *Shave ends from DNA and amino acid sequences*

# Description

This function uses the Viterbi algorithm to semi-globally align a motif to a DNA or AA sequence, and removes all nucleotides to the left and/or right of the motif.

#### Usage

shave(x, motif, direction = "both", cores =  $1, ...$ )

# Arguments

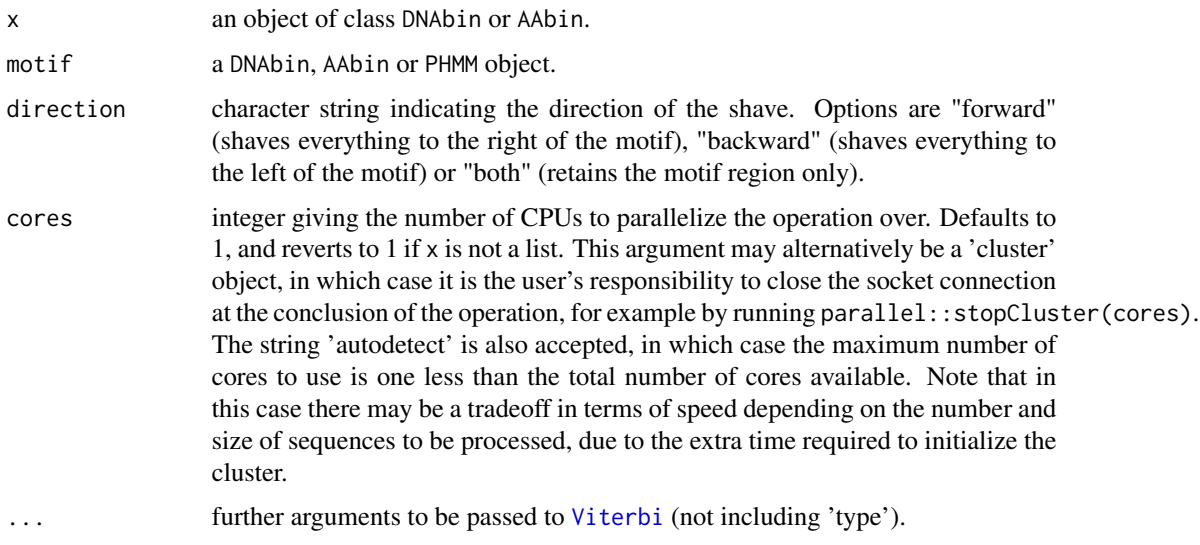

# Details

This functions finds the optimal semiglobal alignment (a.k.a. "glocal" alignment or global alignment with free end gaps) between a sequence "x" and a shorter sequence "motif", returning the motif region of x along with the nucleotides to the left or right if direction is set to "reverse" or "forward", respectively.

# Value

an object of class DNAbin or AAbin (depending on the input object).

<span id="page-28-0"></span>stitch 29

# Author(s)

Shaun Wilkinson

# See Also

[virtualPCR](#page-33-1).

# Examples

```
data(whales)
motif = char2dna("AAGTGTAGCATCACTTATTGATCCAAATT")
shave(whales, motif = motif, direction = "both")
```
stitch *Paired-end read stitching.*

# Description

This function aligns forward and reverse reads generated from a 2x amplicon sequencing platform, and produces a consensus sequence with maximum base-call quality scores attached as "quality" attributes.

# Usage

stitch(x, y, up = NULL, down = NULL, mindiff = 6, minoverlap = 16)

#### Arguments

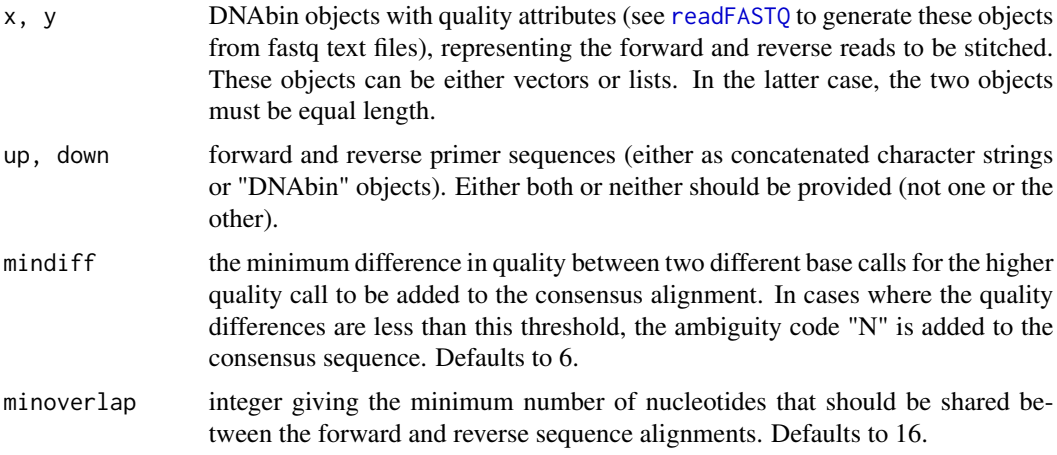

# Value

a "DNAbin" object or a vector of concatenated character strings, depending on the input.

#### Author(s)

Shaun Wilkinson

#### See Also

[readFASTQ](#page-22-1).

# Examples

```
## download and extract example FASTQ file to temporary directory
td \leftarrow tempdir()URL <- "https://www.dropbox.com/s/71ixehy8e51etdd/insect_tutorial1_files.zip?dl=1"
dest <- paste0(td, "/insect_tutorial1_files.zip")
download.file(URL, destfile = dest, mode = "wb")
unzip(dest, exdir = td)
x <- readFASTQ(paste0(td, "/COI_sample1_read1.fastq"), bin = FALSE)
y <- readFASTQ(paste0(td, "/COI_sample1_read2.fastq"), bin = FALSE)
z \leq stitch(x, y)
z[1]
attr(z, "quality")[1]
```
<span id="page-29-1"></span>

taxonomy *Download taxonomy database.*

#### Description

This function downloads an up-to-date copy of the taxonomy database.

#### Usage

taxonomy(db = "NCBI", synonyms = FALSE)

# Arguments

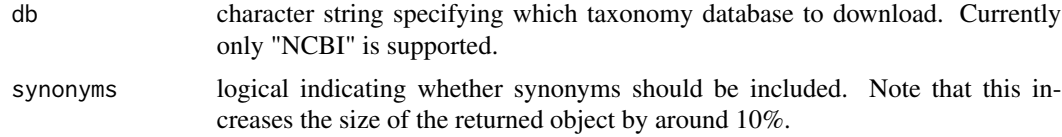

#### Details

This function downloads the specified taxonomy database as a data.frame object with the following columns: "taxID", "parent\_taxID", "rank", "name". As of early 2018 the zip archive to download the NCBI taxonomy database is approximately 40Mb in size, and the output dataframe object is around 200Mb in memory. Once downloaded, the dataframe can be pruned for increased speed and memory efficiency using the function [prune\\_taxonomy](#page-18-1).

<span id="page-29-0"></span>

<span id="page-30-0"></span>trim 31

# Value

a dataframe with the following elements: "taxID", "parent\_taxID", "rank", "name".

# Author(s)

Shaun Wilkinson

#### References

Federhen S (2012) The NCBI Taxonomy database. *Nucleic Acids Research* 40, D136-D143. doi:10.1093/nar/gkr1178. <https://www.ncbi.nlm.nih.gov/taxonomy/>

# Examples

# db <- taxonomy()

trim *Trim primer and/or index sequences.*

# Description

This function trims the primer and/or index sequence(s) from a set of DNA sequences.

# Usage

 $trim(x, up, down = NULL)$ 

# Arguments

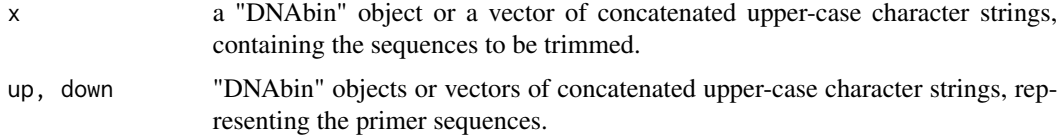

# Details

Any sequences not containing the primer(s) in either direction are discarded. Hence this function can also be used to de-multiplex sequences and remove indices, though it will generally be faster to do this on the sequencing platform prior to exporting the FASTQ files.

# Value

a "DNAbin" object or a vector of concatenated character strings, depending on the input.

#### <span id="page-31-0"></span>Author(s)

Shaun Wilkinson

#### Examples

```
## download and extract example FASTQ file to temporary directory
td \leftarrow tempdir()URL <- "https://www.dropbox.com/s/71ixehy8e51etdd/insect_tutorial1_files.zip?dl=1"
dest <- paste0(td, "/insect_tutorial1_files.zip")
download.file(URL, destfile = dest, mode = "wb")
unzip(dest, exdir = td)
x <- readFASTQ(paste0(td, "/COI_sample2.fastq"))
## trim primers from sequences
mlCOIintF <- "GGWACWGGWTGAACWGTWTAYCCYCC"
jgHCO2198 <- "TAIACYTCIGGRTGICCRAARAAYCA"
x \le -\text{trim}(x, \text{ up = mlColintF, down = jgHCO2198})
```
virtualFISH *Virtual* in situ *hybridization.*

# Description

This function queries a list of DNA sequences with a virtual probe (either a sequence or a profile hidden Markov model) and returns only the sequences and regions that are of sufficient similarity based on log-odds alignment scoring.

# Usage

```
virtualFISH(x, probe, minscore = 100, minamplen = 50,
 maxamplen = 500, up = NULL, down = NULL, rcdown = TRUE,
 minfsc = 60, minrsc = 60, maxNs = 0.02, cores = 1,
 quiet = FALSE)
```
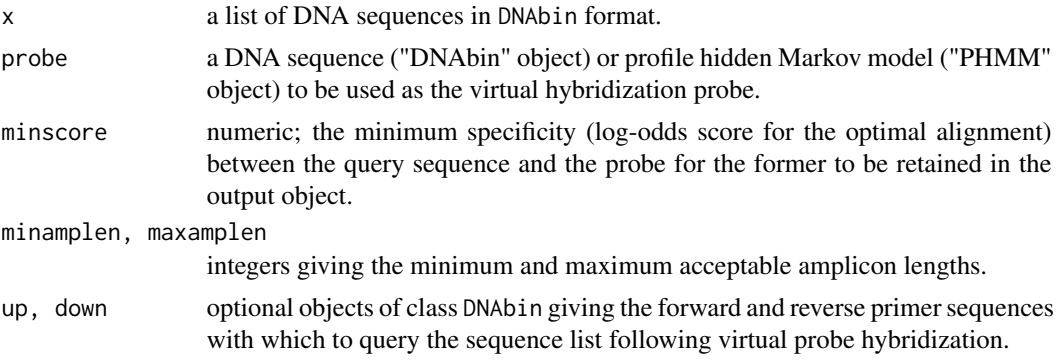

<span id="page-32-0"></span>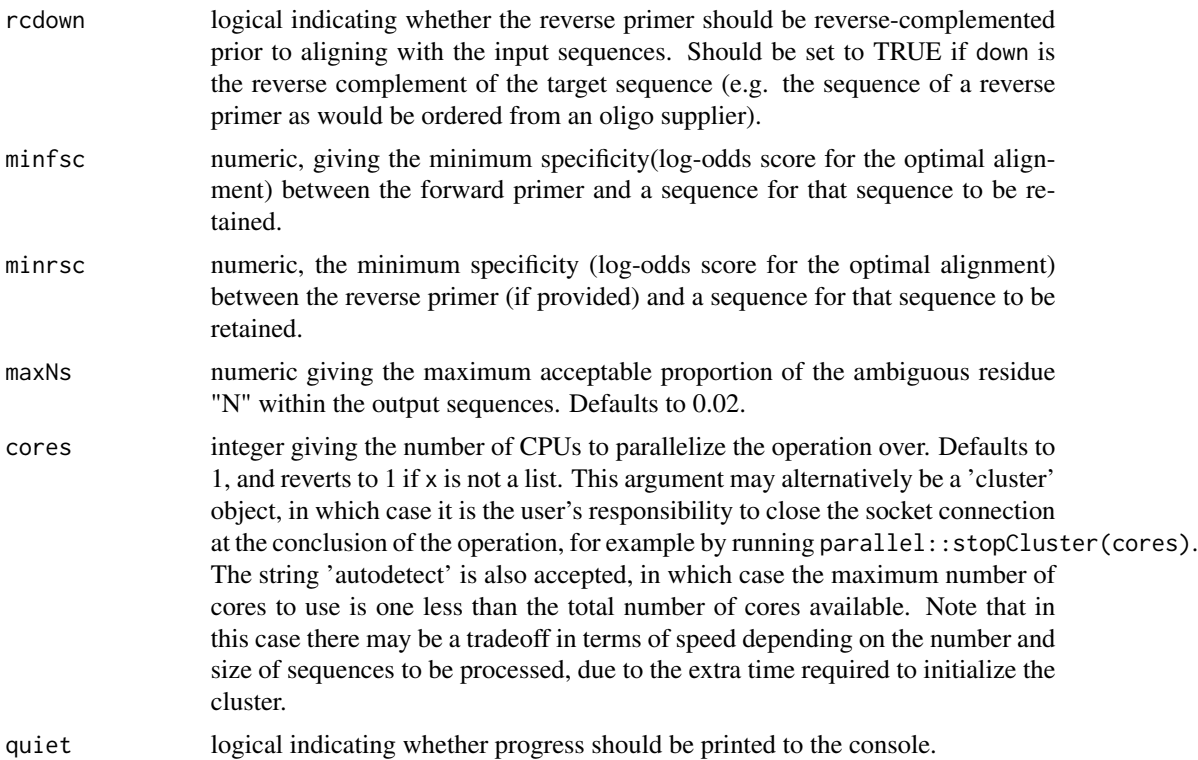

# Details

This function is generally used when filtering/trimming a local sequence database, to mop up any high-scoring sequences with partial/missing primer bind sites that were not included in the output of the [virtualPCR](#page-33-1). For example, this includes sequences that were generated using the same primer set as used in the virtual PCR, and whose primer binding sites were trimmed prior to deposition in the sequence database. Unlike the virtualPCR function, there is no option to retain the primer-bind sites in the returned sequences.

#### Value

a list of trimmed sequences, returned as an object of class DNAbin.

# Author(s)

Shaun Wilkinson

#### See Also

[virtualPCR](#page-33-1)

# Examples

## ensure whale sequences are globally alignable data(whales)

```
model <- aphid::derivePHMM(whales)
z <- virtualFISH(whales, probe = model)
```
<span id="page-33-1"></span>virtualPCR *Virtual PCR.*

# Description

virtualPCR queries a list of DNA sequences with virtual primers (either sequences or profile hidden Markov models) and returns only the sequences that contain regions of sufficient similarity based on log-odds alignment scoring.

#### Usage

```
virtualPCR(x, up, down = NULL, rcdown = TRUE, trimprimers = FALSE,
 minfsc = 50, minrsc = 50, minamplen = 50, maxamplen = 2000,
 maxNs = 0.02, partialbind = TRUE, cores = 1, quite = FALSE)
```
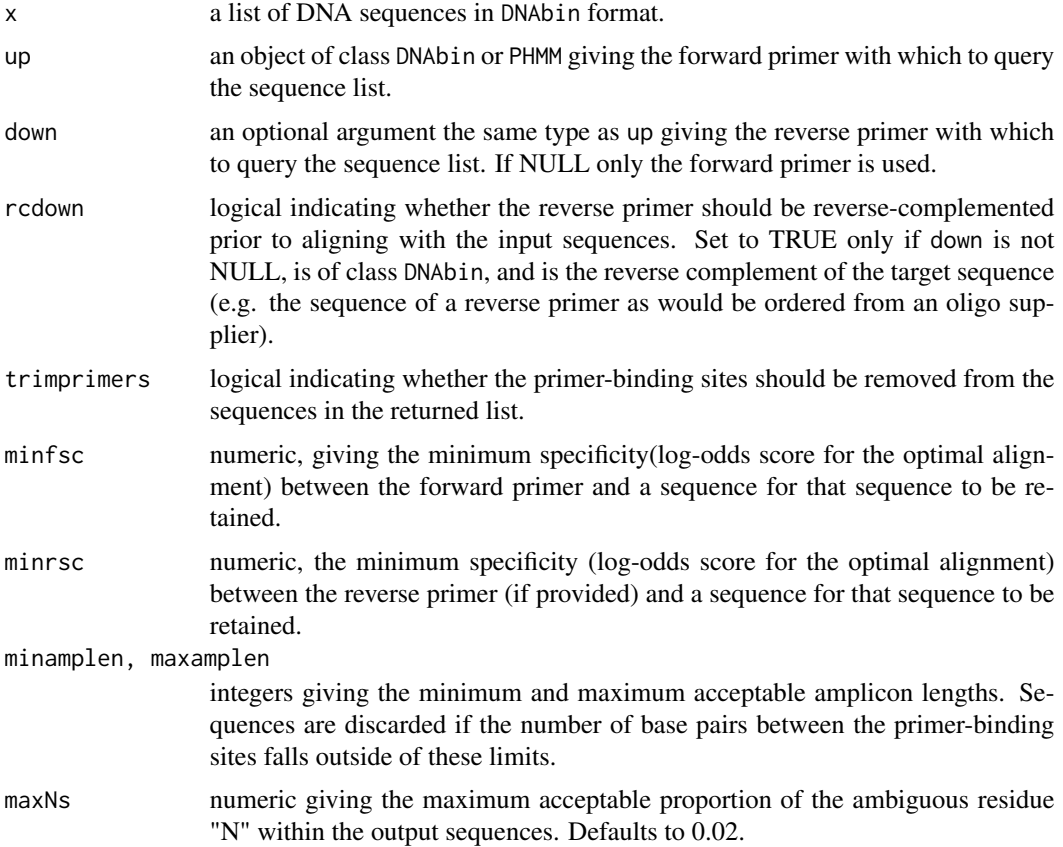

#### <span id="page-34-0"></span>whales 35

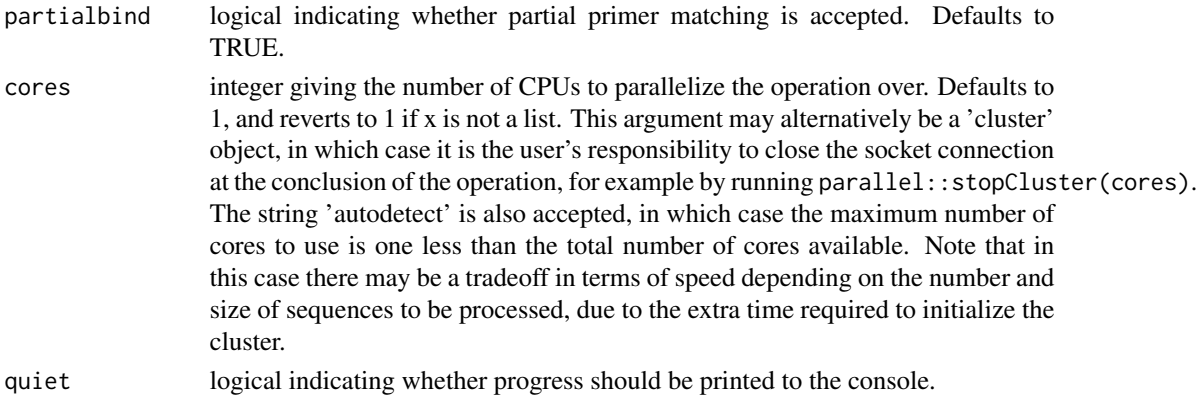

#### Value

a list of trimmed sequences, an object of class DNAbin.

# Author(s)

Shaun Wilkinson

# Examples

```
## trim whale sequences using a new set of inner primers
inner_for <- "CGGTTGGGGTGACCTCGGAGTA"
inner_rev <- "GCTGTTATCCCTAGGGTAA"
whales_short <- virtualPCR(whales, up = inner_for, down = inner_rev,
                           trimprimers = TRUE)
```
<span id="page-34-1"></span>

whales *Cetacean 16S rDNA sequences.*

#### Description

A dataset containing 19 mitochondrial 16S rDNA sequences from 18 cetacean species, downloaded from GenBank on 27 March 2018.

#### Usage

whales

#### Format

A "DNAbin" list object containing 19 cetacean mitochondrial sequences in raw-byte format, averaging 130 nucleotides in length. The sequences are named with the GenBank accession numbers followed by a "|" symbol, followed by their NCBI taxonomy ID numbers. The sequences were downloaded using the [searchGB](#page-25-1) function on 17 June 2018 (query term: "cetacea[ORGN]+AND+16S+rRNA[GENE]"), and trimmed using the [virtualPCR](#page-33-1) function with the primers 16Smam1 and 16Smam2 (CGGTTGGGGT-GACCTCGGA and GCTGTTATCCCTAGGGTAACT, respectively; Taylor 1996).

#### <span id="page-35-0"></span>Source

<https://www.ncbi.nlm.nih.gov/genbank/>

#### References

Taylor PG (1996) Reproducibility of ancient DNA sequences from extinct Pleistocene fauna. *Molecular Biology and Evolution*, 13, 283-285.

whale\_taxonomy *Cetacean section of NCBI taxonomy database.*

# Description

A copy of the NCBI taxonomy reference database, subsetted to include only the cetacean taxa in the [whales](#page-34-1) dataset.

#### Usage

whale\_taxonomy

## Format

A data.frame object with 72 rows and four columns, labeled as follows:

taxID the NCBI unique taxon identifier (integer).

parent\_taxID the NCBI unique taxon identifier of the immediate parent taxon (integer).

rank The taxonomic rank (i.e. species, genus, etc; character).

name The scientific name of the taxon (character).

The database was accessed from [ftp://ftp.ncbi.nlm.nih.gov/pub/taxonomy/taxdump.tar.](ftp://ftp.ncbi.nlm.nih.gov/pub/taxonomy/taxdump.tar.gz) [gz](ftp://ftp.ncbi.nlm.nih.gov/pub/taxonomy/taxdump.tar.gz) on 17 June 2018 using the [taxonomy](#page-29-1) function, and pruned using [prune\\_taxonomy](#page-18-1) with taxIDs = as.integer(gsub(".+

# Source

<https://www.ncbi.nlm.nih.gov/taxonomy/>

<span id="page-36-0"></span>

# <span id="page-36-1"></span>Description

These functions take a list of DNA or amino acid sequences in DNAbin or AAbin format and outputs a text file to a specified directory.

# Usage

```
writeFASTQ(x, file = "", compress = FALSE)writeFASTA(x, file = "", compress = FALSE)
```
# Arguments

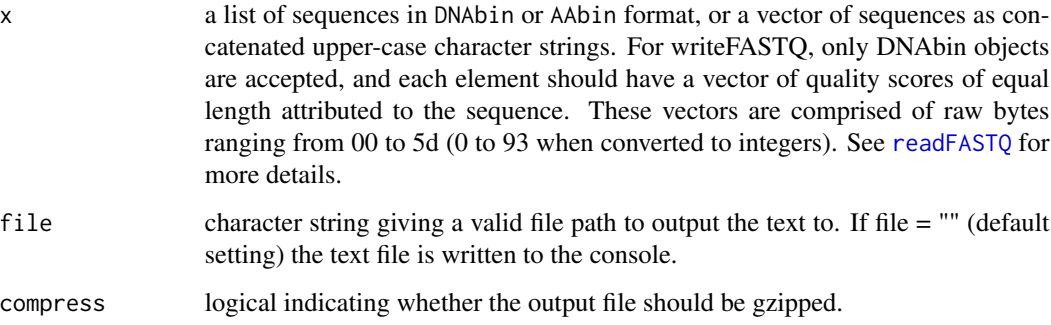

# Value

NULL (invisibly).

# Author(s)

Shaun Wilkinson

# References

Illumina help page: <https://help.basespace.illumina.com/articles/descriptive/fastq-files/>

# See Also

[readFASTQ](#page-22-1) for reading FASTQ files into R, and [write.dna](#page-0-0) in the ape package for writing DNA to text in FASTA and other formats.

```
## download and extract example FASTQ file to temporary directory
td \leftarrow tempdir()URL <- "https://www.dropbox.com/s/71ixehy8e51etdd/insect_tutorial1_files.zip?dl=1"
dest <- paste0(td, "/insect_tutorial1_files.zip")
download.file(URL, destfile = dest, mode = "wb")
unzip(dest, exdir = td)
x <- readFASTQ(paste0(td, "/COI_sample2.fastq"))
## trim primers from sequences
mlCOIintF <- "GGWACWGGWTGAACWGTWTAYCCYCC"
jgHCO2198 <- "TAIACYTCIGGRTGICCRAARAAYCA"
x \le trim(x, up = mlCOIintF, down = jgHCO2198)
## quality filter with size selection and singleton removal
x \leq - qfilter(x, minlength = 250, maxlength = 350)
## output filtered FASTQ file
writeFASTQ(x, file = paste0(td, "/COI_sample2_filtered.fastq"))
writeFASTA(x, file = paste0(td, "/COI_sample2_filtered.fasta"))
```
# <span id="page-38-0"></span>Index

∗Topic datasets samoa, [26](#page-25-0) whale\_taxonomy, [36](#page-35-0) whales, [35](#page-34-0) aa2char *(*conversion*)*, [5](#page-4-0) ape, *[5](#page-4-0)*, *[17,](#page-16-0) [18](#page-17-0)*, *[22](#page-21-0)*, *[24](#page-23-0)* aphid, *[7](#page-6-0)* as.AAbin, *[5](#page-4-0)* as.character.AAbin, *[5](#page-4-0)* as.character.DNAbin, *[5](#page-4-0)* as.DNAbin, *[5](#page-4-0)* char2aa *(*conversion*)*, [5](#page-4-0) char2dna *(*conversion*)*, [5](#page-4-0) classify, [2](#page-1-0) comp, *[22](#page-21-0)* complement, *[22](#page-21-0)* conversion, [5](#page-4-0) decodePHMM *(*encoding*)*, [7](#page-6-0) dereplicate *(*replicate*)*, [25](#page-24-0) disambiguate, [6](#page-5-0) dna2char *(*conversion*)*, [5](#page-4-0) DNAbin, *[18](#page-17-0)* duplicated.AAbin *(*manipulate*)*, [17](#page-16-0) duplicated.DNAbin *(*manipulate*)*, [17](#page-16-0) encodePHMM *(*encoding*)*, [7](#page-6-0)

encoding, [7](#page-6-0) expand, [8](#page-7-0)

get\_lineage, [10](#page-9-0) get\_taxID, [11](#page-10-0)

hash, [12](#page-11-0)

insect, [13](#page-12-0) insect-package *(*insect*)*, [13](#page-12-0)

join, [13](#page-12-0)

kmer, *[20](#page-19-0)* learn, *[2–](#page-1-0)[4](#page-3-0)*, *[10](#page-9-0)*, [14](#page-13-0) manipulate, [17](#page-16-0) otu, *[20](#page-19-0)* prune\_taxonomy, [19,](#page-18-0) *[30](#page-29-0)*, *[36](#page-35-0)* purge, [20](#page-19-0) qfilter, [21](#page-20-0) rc, [22](#page-21-0) read, [23](#page-22-0) read.dna, *[24](#page-23-0)* read.GenBank, *[27](#page-26-0)* readFASTA *(*read*)*, [23](#page-22-0) readFASTQ, *[29,](#page-28-0) [30](#page-29-0)*, *[37](#page-36-0)* readFASTQ *(*read*)*, [23](#page-22-0) replicate, [25](#page-24-0) rereplicate *(*replicate*)*, [25](#page-24-0) samoa, [26](#page-25-0) searchGB, *[14](#page-13-0)*, *[20](#page-19-0)*, [26,](#page-25-0) *[35](#page-34-0)* seqinr, *[22](#page-21-0)* shave, [28](#page-27-0) stitch, [29](#page-28-0) subset.AAbin *(*manipulate*)*, [17](#page-16-0) subset.DNAbin, *[13](#page-12-0)* subset.DNAbin *(*manipulate*)*, [17](#page-16-0)

taxonomy, *[10,](#page-9-0) [11](#page-10-0)*, *[14](#page-13-0)*, *[19,](#page-18-0) [20](#page-19-0)*, [30,](#page-29-0) *[36](#page-35-0)* train, *[8,](#page-7-0) [9](#page-8-0)*, *[15](#page-14-0)* translate, *[15](#page-14-0)* trim, [31](#page-30-0)

unique.AAbin *(*manipulate*)*, [17](#page-16-0) unique.DNAbin *(*manipulate*)*, [17](#page-16-0)

virtualFISH, [32](#page-31-0)

40 INDEX

virtualPCR , *[29](#page-28-0)* , *[33](#page-32-0)* , [34](#page-33-0) , *[35](#page-34-0)* Viterbi , *[28](#page-27-0)* whale\_taxonomy , [36](#page-35-0) whales , [35](#page-34-0) , *[36](#page-35-0)* write , [37](#page-36-0) write.dna , *[37](#page-36-0)* writeFASTA , *[24](#page-23-0)* writeFASTA *(*write *)* , [37](#page-36-0) writeFASTQ , *[24](#page-23-0)* writeFASTQ *(*write *)* , [37](#page-36-0)